# **como sacar no galera bet**

- 1. como sacar no galera bet
- 2. como sacar no galera bet :netbet slots
- 3. como sacar no galera bet :esporte ganha bet

## **como sacar no galera bet**

Resumo:

**como sacar no galera bet : Junte-se à diversão em mka.arq.br! Inscreva-se e desfrute de recompensas exclusivas!**  contente:

### **como sacar no galera bet**

#### **como sacar no galera bet**

A Galerabet é a principal plataforma de jogos online no Brasil, onde você encontra diferentes opções de apostas esportivas e jogos de cassino.

### **Contato com o Suporte Galerabet**

É importante saber que você pode entrar em como sacar no galera bet contato com o suporte da Galerabet a qualquer momento, seja pelo telefone, chat ao vivo ou email.

Para fazer isso, basta acessar o site oficial da Galerabet e clicar no ícone de chat na parte inferior direita.

Também é possível enviar um email para o suporte da Galerabet, através do endereço disponibilizado no site oficial.

Além disso, você pode ligar para o número de atendimento listado nas comunicações da conta.

### **Perguntas Frequentes**

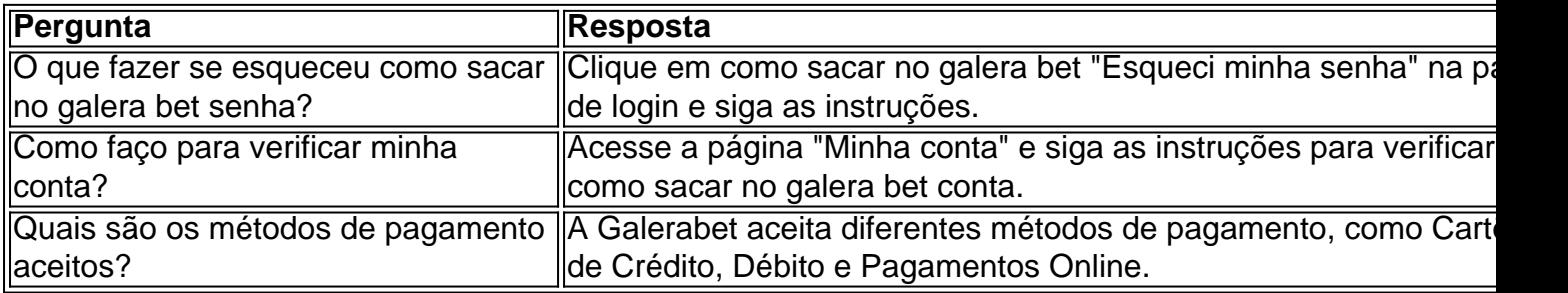

### **Passos para Resolver Problemas**

Caso enfrente algum problema, é recomendado seguir os seguintes passos:

1. Tente atualizar a página ou limpar o cache do navegador.

2. Conferir se os dados de acesso estão corretos e se o dispositivo está conectado a internet.

3. Entrar em como sacar no galera bet contato com o suporte da Galerabet e fornecer detalhes sobre o problema.

### **Conclusão**

A Galerabet oferece um excelente serviço de atendimento ao cliente, disponível 24 horas, 7 dias por semana, através de diferentes canais de contato.

Assim, se você tem alguma dúvida ou problema, entre em como sacar no galera bet contato com o suporte da Galerabet, que está sempre pronta para ajudar.

Galera Bet - Odds atualizadas, centenas de ligas e esportes, cassino ao vivo e muito mais.

Depósito e saque via Pix. Jogue agora!Cassino 24/7Tudo PromoçõesSportbetPromoçõesCriar **Conta** 

Galera Bet - Odds atualizadas, centenas de ligas e esportes, cassino ao vivo e muito mais. Depósito e saque via Pix. Jogue agora!

Cassino 24/7

Tudo Promoções

Sportbet

Promoções

Criar Conta

101K Followers, 140 Following, 4024 Posts - See Instagram photos and videos from galera.bet I como sacar no galera bet melhor aposta (@galera.bet)

28 de mar. de 2024·A Galera Bet é confiável! Leia nossa análise completa do site e entenda quais são as melhores promoções e recursos disponíveis para apostar ...

Galera.bet é uma plataforma que possibilita que você jogue várias versões dos jogos reconhecidos ao redor do mundo. Você pode escolher entre Pôquer, BlackJack, ...

Ícone de certo ou correto para porcentagem de resolução das reclamações recebidas. A empresa resolveu 84.1% das reclamações recebidas. Ícone de relógio para ...

Sem um Galera bet app disponível o jeito é utilizar a versão móvel dessa casa de apostas, a qual oferece acesso aos principais recursos e a um bônus grátis.

7 de mar. de 2024·Está se perguntando se a Galera Bet é confiável? Confira a análise e tome a decisão certa para apostas.

# **como sacar no galera bet :netbet slots**

IG do LSW:. lee \_s, Woo : Drama atual?#Stain de Lee SiWoos t (leesiwo o fanes) " Fotos {sp}m no Instagram instagram ; Lenosiua cara fan' a v[ Bai Yu(), sayuphotography)" os com video-do sograv

>

# **como sacar no galera bet**

O Galera Bet é uma das casas de apostas esportivas mais populares no Brasil. Se você quer se inscrever e começar a apostar, mas não sabe exatamente como funciona, este tutorial vai te ajudar.

- 1. Para começar, é necessário criar uma conta no Galera Bet. Para isso, basta acessar o site e clicar em como sacar no galera bet "Cadastre-se" ou "Registre-se". Em seguida, preencha o formulário de cadastro com as informações pessoais e escolha um nome de usuário e senha.
- 2. Depois de criar a conta, é preciso fazer um depósito. Para isso, acesse a seção "Depósito" no menu principal e escolha um dos métodos de pagamento disponíveis, como boleto, cartão de crédito ou débito, ou picpay. Em seguida, insira o valor desejado e siga as instruções para finalizar o depósito.
- 3. Agora que a conta está pronta e o dinheiro depositado, é hora de apostar. Para isso, acesse a seção "Esportes" do site e escolha o evento esportivo que deseja apostar. É possível filtrar

por competição, país ou por data do evento.

- 4. Após escolher o evento desejado, será exibida a lista de jogos disponíveis e os mercados disponíveis para cada jogo. Para fazer uma aposta, basta clicar no mercado desejado e informar o valor que deseja apostar no "Meu Bilhete". Em seguida, clique em como sacar no galera bet "Colocar a aposta" para confirmar.
- 5. Caso como sacar no galera bet aposta seja vencedora, o valor será automaticamente creditado na como sacar no galera bet conta. Você pode verificar o saldo da como sacar no galera bet conta na seção "Meu Saldo" no menu principal.

É importante lembrar que, antes de realizar como sacar no galera bet primeira aposta, é preciso ter certeza de que está de acordo com as regras e regulamentos do site. Além disso, é sempre una boa ideia ler as dicas e estratégias de apostas esportivas para aumentar suas chances de ganhar.

# **como sacar no galera bet :esporte ganha bet**

# **Carlos Alcaraz derrota a Jannik Sinner y avanza a la final de Roland Garros**

Cuando los primeros signos de un prometedor futuro en el tenis de Carlos Alcaraz comenzaron a aparecer en su infancia, ingresó a su primer evento ATP Challenger en abril de 2024, a los 15 años. En la primera ronda, Alcaraz, un wildcard no clasificado, se enfrentó a un joven de 17 años llamado Jannik Sinner, clasificado en el puesto 319. La pareja luchó en tres intensos sets antes de que Alcaraz emergiera con una victoria en su primer desafío.

Ese fatídico primer encuentro, jugado frente a una pequeña audiencia local en la academia de Alcaraz en Villena, España, marcó el punto de partida de lo que podría convertirse en la rivalidad definida de la próxima generación pos-big three. Se encontraron aquí como campeones de Grand Slam en un torneo importante por primera vez y, después de un inicio frío y tenso que se calentó lentamente, Alcaraz remontó un déficit de un set y una rotura para llegar a su primera final de Roland Garros con un marcador de 2-6, 6-3, 3-6, 6-4, 6-3.

### **Una rivalidad en ciernes**

"Probablemente los partidos más difíciles que he jugado en mi corta carrera han sido contra Jannik", dijo Alcaraz. "El Abierto de Estados Unidos en 2024, este aquí. Eso significa que Jannik es un gran jugador, el equipo que tiene también, el gran trabajo que realiza todos los días. Espero jugar muchos partidos más como este uno contra Jannik. Sin duda, es uno de los partidos más difíciles que he jugado".

Este fue el partido de semifinales de Grand Slam más joven desde la victoria de Andy Murray sobre Rafael Nadal en el Abierto de Estados Unidos de 2008, y con su victoria, Alcaraz es el jugador más joven en la historia en llegar a una final de Grand Slam en todas las superficies. El joven de 21 años también es el segundo jugador más joven en llegar a la final en el siglo XXI; Nadal fue más joven en tres ocasiones. Buscará su tercer título importante el domingo.

#### **Jugador Edad Títulos de Grand Slam**

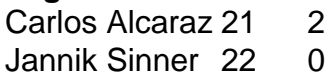

A pesar de la determinación de Alcaraz por atacar y tomar la iniciativa desde el principio, fue Sinner quien se abrió paso en los intercambios iniciales. El italiano de 22 años devolvió con consistencia y profundidad, desvió fácilmente las derechas potentes de Alcaraz y cada vez que tuvo tiempo con la pelota, no volvió. Después de 20 minutos, el italiano lideraba 4-0 y rápidamente ganó el primer set.

Mientras los errores de Alcaraz se acumulaban, una situación preocupante se convirtió en crítica cuando perdía un set y una rotura. Encontró una manera de regresar utilizando las tácticas ganadoras de su partido anterior en Indian Wells, agregando más altura y efecto a su pelota de rally, mezclando el ritmo de sus golpes y privando a Sinner de ritmo. Desde 6-2, 2-0 abajo, Alcaraz emparejó el partido.

**Tanto** 

Author: mka.arq.br Subject: como sacar no galera bet Keywords: como sacar no galera bet Update: 2024/7/18 3:23:15